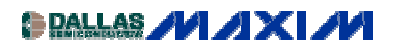

[WIRELESS, RF, AND CABLE](http://www.maxim-ic.com/appnotes10.cfm/ac_pk/38/ln/en) Application Note 324: Nov 01, 2000

## **REP022: 3.5GHz RF Upconverter from 900MHz Achieves 5dB Gain and 5dBm IIP3**

Rapid Engineering Prototypes are real circuits that Maxim application engineers have built and measured in our labs. They can provide a starting point for new RF designs. They are not available as Evaluation Kits.

Additional Information: [Wireless Product Line Page](http://www.maxim-ic.com/Wireless.cfm) **Ouick View Data Sheet for the MAX2683/MAX2684** Applications Technical Support

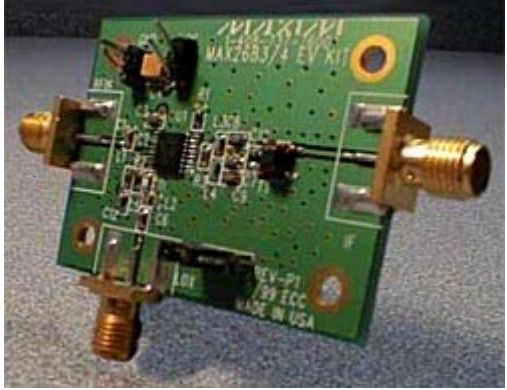

*Objective: To develop a circuit that applies this downconverter IC as an upconverter.*

Characterized as an upconverter, the MAX2684 was tested for performance converting from a 800MHz to a 900MHz IF input band (via the RF input pin), using a 1.7GHz LO and observing the 3.5GHz output (from the differential IF out pins). A balun was used to transform the output to a 50-ohm line. An upconversion gain of 5dB was achieved, with linearity of +5dBm IIP3. A set of S-parameters was also taken to support the design of matching networks. The application is considered highly successful.

The MAX2684 is a high-performance low-powered downconverter intended for the receive path of 3.5GHz wireless data transceivers. It offers 1dB conversion gain with variable IIP3 up to 12dBm, from 800MHz to 3.5GHz, using a low-side LO (approximately 2.7GHz LO). The MAX2684 features an LO doubler for 1/2 frequency local oscillator input, which can be toggled between fundamental mode and doubler mode. It operates from as low as 2.7VDC and is available in a 16-pin TSSOP package

[Bill of Materials](http://www.maxim-ic.com/images/REPPC17Q300bom.gif) [PCB Layout Plots](http://www.maxim-ic.com/images/REPPC17Q300evalkit.gif) [General Description and Features](http://www.maxim-ic.com/images/REPPC17Q300genblock.gif) [When Used as an Upconverter, Preliminary RF Specifications](http://www.maxim-ic.com/images/REPPC17Q300acelectchar.gif) [DC Electrical Characteristics](http://www.maxim-ic.com/images/REPPC17Q300dcelectchar.gif) [Application Circuit Description](http://www.maxim-ic.com/images/REPPC17Q300typop.gif) [Schematic of an Upconverter](http://www.maxim-ic.com/images/REPPC17Q300upconschem.pdf) (PDF, 33K)

REPPC17Q300, November 2000

**MORE INFORMATION**

MAX2684: [QuickView](http://www.maxim-ic.com/quick_view2.cfm/qv_pk/2192/ln/en) -- [Full \(PDF\) Data Sheet \(384k\)](http://pdfserv.maxim-ic.com/arpdf/MAX2683-MAX2684.pdf) -- [Free Sample](http://www.maxim-ic.com/samplescart.cfm?Action=Add&PartNo=MAX2684&ln=en)